## **Adobe Photoshop 2021 (Version 22.0.0) Registration Code PC/Windows 2023**

The steps to install and crack Photoshop are easy to follow, and once you have it cracked, you can install it on as many computers as you like. Before cracking Photoshop, you'll first need to download the cracked version of the software. Installing Adobe Photoshop is relatively easy and can be done in a few simple steps. First, go to Adobe's website and select the version of Photoshop that you want to install. Once you have the download, open the file and follow the on-screen instructions. Once the installation is complete, you need to crack Adobe Photoshop. To do this, you need to download a crack for the version of Photoshop that you want to use. Once you have the crack, open the file and follow the instructions to apply the crack. After the crack is applied, you can start using Adobe Photoshop. Be sure to back up your files since cracking software can be risky. With these simple steps, you can install and crack Adobe Photoshop.

## [Download](http://awarefinance.com/alba/roadblocks/savouring/ZG93bmxvYWR8Nk1MWlhZMVkzeDhNVFkzTVRjNU56Y3lOM3g4TWpVNU1IeDhLRTBwSUZkdmNtUndjbVZ6Y3lCYldFMU1VbEJESUZZeUlGQkVSbDA/sharps.QWRvYmUgUGhvdG9zaG9wIDIwMjEgKFZlcnNpb24gMjIuMC4wKQQWR/)

The ability to adapt to the design industry has been a core tenet of Adobe's direction. Camera Raw, Lightroom, and Speedgrade all offer basic creative quality adjustments plus (with the latter two) a generous amount of custom controls. In Photoshop Elements 9, Adobe took the next step and let you do all that and more in a streamlined interface. You can still enter any adjustments with layers, but the main process UI and process workflow has been changed to make the job easier. Before you adjust a pixel, for example, Photoshop Elements 9 needs to analyze the image, determine where that pixel should be, and update all the pixels to match. You can edit in Expert mode as well as in some Basic and Default modes. I found the transition from default to Expert to be smooth, however, and I went back and forth between modes freely. Things to avoid include using the Filter menu; that's where you'll want to do most of your work. The interface can be slow when you're working on large images with many layers, but even the slowest system I've tested needed about three seconds per filter. Many of the adjustments you would make in Photoshop no longer appear in the normal toolbox. For example, to change the contrast and density of an adjustment layer, you would use a layer style on the layer, but in Photoshop Elements 9, you do it by adjusting the opacity directly. Admittedly, the layer style method still provides some advantages, such as letting you create undos. Elements adds a retouching tools that don't appear in Photoshop as you would expect. This is

because the same tool in Photoshop is used for cleaning up and retouching portraits. The new tool combines the two approaches. It doesn't perform with the same precision as most other retouching tools but it has a good range of tools to address various issues you might encounter when retouching.

## **Adobe Photoshop 2021 (Version 22.0.0) Download Product Key Full [Win/Mac] X64 2022**

RGB - The formats used by color copiers. RGB is a good general quality image format. It is also known as the "CMYK balanced" color mode. It is used in Photoshop CS6. CS6 also supports the new "new gamma" (used for in Professional CS6). In this video tutorial, we'll explain how to pick the best media file type, balancing formats with features and capabilities for several popular programs such as Photoshop, Lightroom, Instagram, Photoshop Elements, and Google Photos. Learn how to use features like auto-fixing in your photos such as blur and sharpen, how to fix redeye, and how to master portraiture. We even have a bonus tip to show you how to create and customize your own editing brushes. Retouching is an incredibly versatile skill, and with this video you'll learn how to retouch, edit, touch-up, and learn how to create your own retouching brushes. Below are our top 7 tips for retouching your photos, like a pro. In this video tutorial, we'll teach you how to edit your photos or videos in photoshop. We'll first explain how to open your images and then set your canvas, improve the level of detail, and draw the artwork on to your photos. Then, we'll show you how to adjust and calibrate the footage as well as create textures using brushes. In this video tutorial, we introduce you to the world of Photoshop, but we do not cover the basic Photoshop functionality. In this tutorial, we simply cover everything you need to know in order to create simple sketches. We would like you to use this as a starting point rather than a full guide to Photoshop. 933d7f57e6

## **Adobe Photoshop 2021 (Version 22.0.0) (LifeTime) Activation Code License Key Full For Mac and Windows 2022**

Ever since Apple introduced iPhoto, its photo editing software, it has become the default photo editing software of many consumers and professionals alike. While other photo editing software has catered to pros, Apple's capabilities have given iPhoto a strong base not only in photo editing, but in other aspects such as organizing and downloading pictures after editing. And now, it enhances the quality of images without the visual noise that other editing software has or the installnient compatibility of Photoshop for being able to put a traditional darkroom into their homes. iPhoto offers a simple way to edit any picture. However, from experience, you must know which tools and features are available and which you should focus on to take your photos to the next level. Tools that will help you create a super simple photo editor can be actually more helpful than a complex and time-consuming one. As mentioned, Apple did a great job of adding simple and intuitive tools that can be applied for anyone to edit their pictures. If you learn some basic editing tools, you can blend in your images easily such as blur, saturation, tone, etc. Adobe Photoshop is flagship project of Adobe Company of software creation like InDesign, Illustrator, and now is a leading image editing software in the world. With the Adobe Camera Raw feature, you can make selections and adjustments to the individual pixels of an image, which helps you to reshape the size, picture, color, and other aspects of your image. The software offers easy access to professional sample projects to help you gain knowledge of the editing software. And the automated learning tools that are available during the learning process are helpful in understanding the basics of the software.

photoshop cs4 windows 10 download photoshop cs5 windows 10 download photoshop cs5 win 10 download photoshop cs2 windows 10 download photoshop cc android 10 download photoshop 64 bit windows 10 download photoshop latest version for windows 10 download photoshop for windows 10 download photoshop elements 12 windows 10 download photoshop elements 10 download free

The new features are so powerful that they make it possible to create and work with content on any device in any environment, whether that's your own desktop, laptop, or smartphone. Every job site is different, and the content you need to create should reflect them. For the users, it can be used for editing photographs,

including creating digital paintings. It provides you with all the features necessary for editing an image. This program has the ability to edit digital photos or images, and it also has the ability to save the images to your hard drive. It is also the most widely used software. Last but not the least is the Content-Aware Fill feature. You can use it to select any area of your picture and then it will automatically select the parts of it which are similar to the surrounding area. That can make it possible for you to remove unwanted areas of the image and only select the parts which you want to keep. You can use this tool for a number of different purposes. "There's always been a tension between design and programming, but Share for Review bridges that gap," said Ian Rogers, senior director of product management at Adobe. "For designers, it's a great way to collaborate, but for developers, Share for Review gives them the ability to quickly test design work and make changes before they go live." Photoshop keeps improving and evolving to meet the needs of its users. Photoshop is an immensely powerful tool, but there are certain things that you should know before you dive into the software:

One of the most used tools amongst design and illustration professionals is Photoshop. This powerful photo and video editing app is extremely versatile and comes packed with professional and easy to use features. With it you can edit anything from raw photos to video formats. Adobe Photoshop is a flexible tool for creating images of all sorts. On top of that is a vast selection of tools to make it easier to create a professional and accurate photo. Some common examples are a Blue Camouflage Effect, Grow and shrink brush, or a cross cut tool. Photoshop itself is not perfect though – it does allow you to include a few visual mistakes. To learn more about Photoshop and the visual mistakes we as designers have the tendency to make, read up on this post or visit the Photoshop Essentials Masterclass. Advanced Photoshop users are familiar with all the various methods available to edit and create new designs. If you're looking for a beginner starter set of tools, or you're just looking for a quick no-fat way to create a new design, then consider Adobe Photoshop Express. Adobe Photoshop gives photographers, designers and hobbyists the possibility to tweak, edit and create new designs. The most advanced users of Adobe Photoshop can edit all areas of a photo, graphic or website for the best results. To learn more about how to use Photoshop, head over to Envato Tuts+ for more design related content – such as this tutorial on the Photoshop Brush Tool. You can also learn how to use 3D text in Photoshop, make custom shapes, plus a lot more.

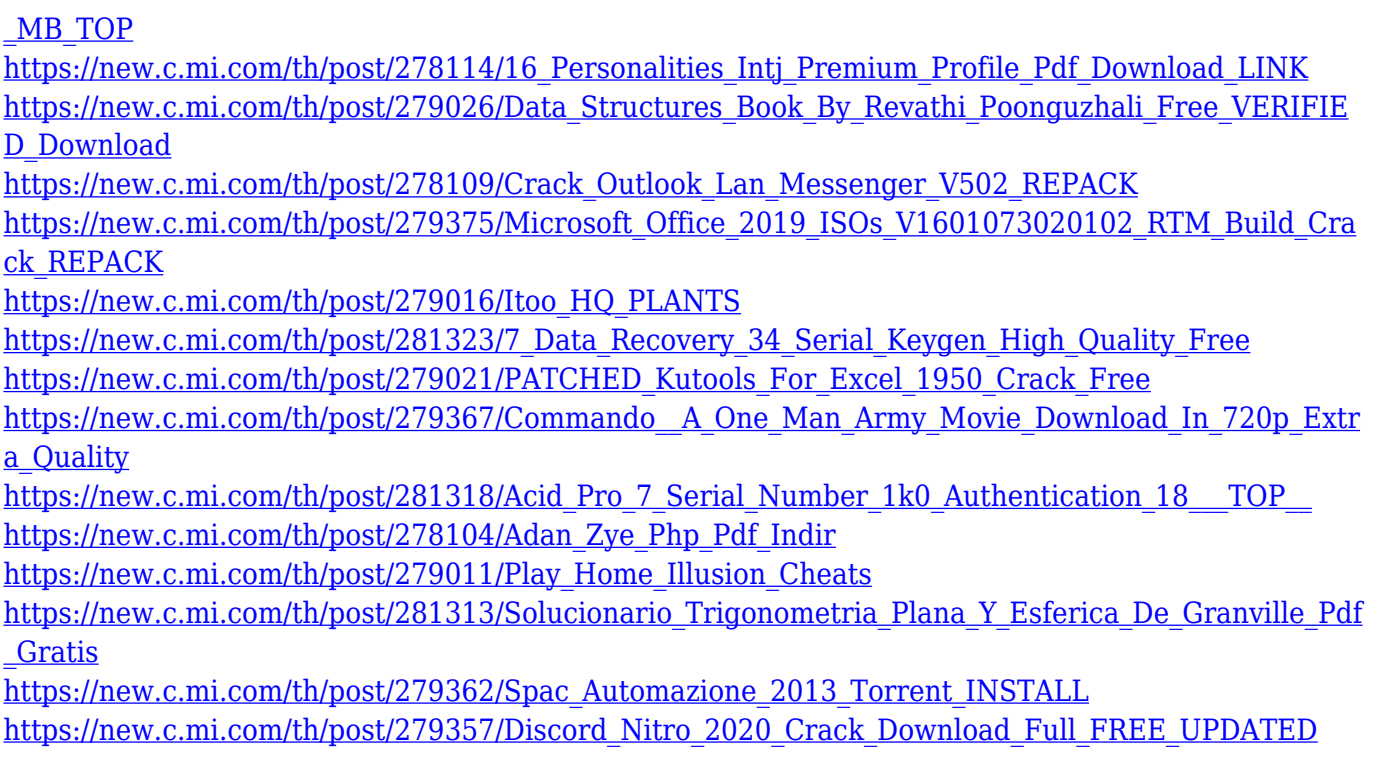

To sum it up, a good movie editor must be able to think intuitively in three dimensions. A still photo captures the artist's intent, not the actual end result. And like a good film editor, a still image editor should always save an original and think in 3D to keep their work insightful and interesting. This was a great year for still images and video editing and we can't help but wonder what 2013 holds for the still image editing space. If we had to choose one software for stills, it would be Photoshop. Annual updates in the editors have brought great value to the editing community and will continue to do so. From a 2012 snapshot of the environment to a series of work stations, one can always never get enough of works from illustrator, photographer or video editor. This time, we will discuss some tips of how to make good and interesting works which are based on these three media. Photoshop CS6 also features the Content-Aware Fill tool, which analyzes the pixels of an image to find similar areas in the source imagery and replaces the selected area with a copy of the similar pixels from the surrounding background. This type of feature is tremendously useful for images that have been cropped to isolate a subject from the background and even for images that have been edited in other applications that have not retained the original rendering quality of the image. This user-friendly workstation software, which is built on its predecessor, Adobe Photoshop CS5, is one of the best commercial and best-selling graphics editing software. It is used to make images, often even by nonprofessionals. Photoshop is also available for Mac, Windows, as well as smartphones and tablets. It not only provides advanced and latest photo editing features, but also it allows users to edit RGB, Grayscale, and CMYK images, as well as layers, channels, and masks.

[https://preventionconnections.org/wp-content/uploads/2022/12/Photoshop-Download-free-Free-Licen](https://preventionconnections.org/wp-content/uploads/2022/12/Photoshop-Download-free-Free-License-Key-Torrent-Activation-Code-For-Windows-2023.pdf) [se-Key-Torrent-Activation-Code-For-Windows-2023.pdf](https://preventionconnections.org/wp-content/uploads/2022/12/Photoshop-Download-free-Free-License-Key-Torrent-Activation-Code-For-Windows-2023.pdf)

[https://www.divinejoyyoga.com/2022/12/25/vistaprint-business-card-template-download-photoshop-b](https://www.divinejoyyoga.com/2022/12/25/vistaprint-business-card-template-download-photoshop-better/) [etter/](https://www.divinejoyyoga.com/2022/12/25/vistaprint-business-card-template-download-photoshop-better/)

[https://www.phuketallservices.com/wp-content/uploads/2022/12/Download-Photoshop-2021-Version-](https://www.phuketallservices.com/wp-content/uploads/2022/12/Download-Photoshop-2021-Version-223-License-Keygen-Registration-Code-Windows-2023.pdf)[223-License-Keygen-Registration-Code-Windows-2023.pdf](https://www.phuketallservices.com/wp-content/uploads/2022/12/Download-Photoshop-2021-Version-223-License-Keygen-Registration-Code-Windows-2023.pdf)

<https://couturepress.com/wp-content/uploads/2022/12/Download-Photoshop-Photo-Actions-HOT.pdf> <http://www.giffa.ru/who/adobe-photoshop-licence-key-pc-windows-64-bits-2023/>

[http://lights-crystal.com/download-photoshop-cs6-with-keygen-keygen-full-version-win-mac-64-bits-la](http://lights-crystal.com/download-photoshop-cs6-with-keygen-keygen-full-version-win-mac-64-bits-latest-2022/) [test-2022/](http://lights-crystal.com/download-photoshop-cs6-with-keygen-keygen-full-version-win-mac-64-bits-latest-2022/)

<https://fotofables.com/photoshop-cs4-with-license-key-2022/>

[https://www.tresors-perse.com/wp-content/uploads/2022/12/Free-Download-Preset-Photoshop-WORK](https://www.tresors-perse.com/wp-content/uploads/2022/12/Free-Download-Preset-Photoshop-WORK.pdf) [.pdf](https://www.tresors-perse.com/wp-content/uploads/2022/12/Free-Download-Preset-Photoshop-WORK.pdf)

<https://marketmyride.com/adobe-photoshop-cc-2015-with-key-keygen-windows-10-11-2022/> [https://pinturasgamacolor.com/download-free-adobe-photoshop-2022-version-23-0-full-product-key-s](https://pinturasgamacolor.com/download-free-adobe-photoshop-2022-version-23-0-full-product-key-serial-number-full-torrent-for-windows-x32-64-latest-2023/) [erial-number-full-torrent-for-windows-x32-64-latest-2023/](https://pinturasgamacolor.com/download-free-adobe-photoshop-2022-version-23-0-full-product-key-serial-number-full-torrent-for-windows-x32-64-latest-2023/)

The brand new Photoshop CS9 toolbox enables you to share your favorite features and presets for making Web use and mobile projects fast and easy. UX designers can create previews of PSD projects directly from their web design tools like Adobe Muse or eventually make these go natively to mobile, so designers could make changes live on the website, and they can be returned to Web-ready PSD format. Mobile developers can share their mobile design assets directly into Photoshop for mobile websites and apps, preview mobile designs from within Photoshop, access mobile design tools, and preview mobile projects natively in Photoshop, all within the Photoshop workspace. This speeds up the iterative process of mobile design and development, resulting in higher quality solutions. For an even easier collaboration experience, and to match Photoshop on the web, users can now Simply Share for Review. Simply choose Share with Review from the Camera Raw popup panel, and a shared folder of your image opens in Photoshop. Within Photoshop, simply click the radio button next to the Image Host URL and select the location of your preferred Share service, like Adobe Cloud, Dropbox, Google Drive, or Adobe Creative Cloud. You can even drag and drop from other services. Finally, view the same locations and devices (URLs) from your browser on a Mac in two new places. The first is in the Composition panel. The second is in Style panel. This enables you to see all the results in the Details & Presets panel for all of these services and devices.